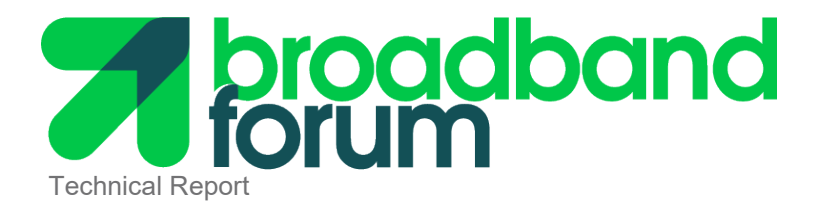

# **TR-412 Test Cases for CloudCO Applications**

Issue: 1 Issue Date: March 2021

© The Broadband Forum. All rights reserved.

#### **Notice**

The Broadband Forum is a non-profit corporation organized to create guidelines for broadband network system development and deployment. This Technical Report has been approved by members of the Forum. This Technical Report is subject to change. This Technical Report is owned and copyrighted by the Broadband Forum, and all rights are reserved. Portions of this Technical Report may be owned and/or copyrighted by Broadband Forum members.

#### **Intellectual Property**

Recipients of this Technical Report are requested to submit, with their comments, notification of any relevant patent claims or other intellectual property rights of which they may be aware that might be infringed by any implementation of this Technical Report, or use of any software code normatively referenced in this Technical Report, and to provide supporting documentation.

#### **Terms of Use**

#### **1. License**

Broadband Forum hereby grants you the right, without charge, on a perpetual, non-exclusive and worldwide basis, to utilize the Technical Report for the purpose of developing, making, having made, using, marketing, importing, offering to sell or license, and selling or licensing, and to otherwise distribute, products complying with the Technical Report, in all cases subject to the conditions set forth in this notice and any relevant patent and other intellectual property rights of third parties (which may include members of Broadband Forum). This license grant does not include the right to sublicense, modify or create derivative works based upon the Technical Report except to the extent this Technical Report includes text implementable in computer code, in which case your right under this License to create and modify derivative works is limited to modifying and creating derivative works of such code. For the avoidance of doubt, except as qualified by the preceding sentence, products implementing this Technical Report are not deemed to be derivative works of the Technical Report.

#### **2. NO WARRANTIES**

THIS TECHNICAL REPORT IS BEING OFFERED WITHOUT ANY WARRANTY WHATSOEVER, AND IN PARTICULAR, ANY WARRANTY OF NONINFRINGEMENT AND ANY IMPLIED WARRANTIES ARE EXPRESSLY DISCLAIMED. ANY USE OF THIS TECHNICAL REPORT SHALL BE MADE ENTIRELY AT THE USER'S OR IMPLEMENTER'S OWN RISK, AND NEITHER THE BROADBAND FORUM, NOR ANY OF ITS MEMBERS OR SUBMITTERS, SHALL HAVE ANY LIABILITY WHATSOEVER TO ANY USER, IMPLEMENTER, OR THIRD PARTY FOR ANY DAMAGES OF ANY NATURE WHATSOEVER, DIRECTLY OR INDIRECTLY, ARISING FROM THE USE OF THIS TECHNICAL REPORT, INCLUDING BUT NOT LIMITED TO, ANY CONSEQUENTIAL, SPECIAL, PUNITIVE, INCIDENTAL, AND INDIRECT DAMAGES.

#### **3. THIRD PARTY RIGHTS**

Without limiting the generality of Section 2 above, BROADBAND FORUM ASSUMES NO RESPONSIBILITY TO COMPILE, CONFIRM, UPDATE OR MAKE PUBLIC ANY THIRD PARTY ASSERTIONS OF PATENT OR OTHER INTELLECTUAL PROPERTY RIGHTS THAT MIGHT NOW OR IN THE FUTURE BE INFRINGED BY AN IMPLEMENTATION OF THE TECHNICAL REPORT IN ITS CURRENT, OR IN ANY FUTURE FORM. IF ANY SUCH RIGHTS ARE DESCRIBED ON THE TECHNICAL REPORT, BROADBAND FORUM TAKES NO POSITION AS TO THE VALIDITY OR INVALIDITY OF SUCH ASSERTIONS, OR THAT ALL SUCH ASSERTIONS THAT HAVE OR MAY BE MADE ARE SO LISTED.

All copies of this Technical Report (or any portion hereof) must include the notices, legends, and other provisions set forth on this page.

Issue History

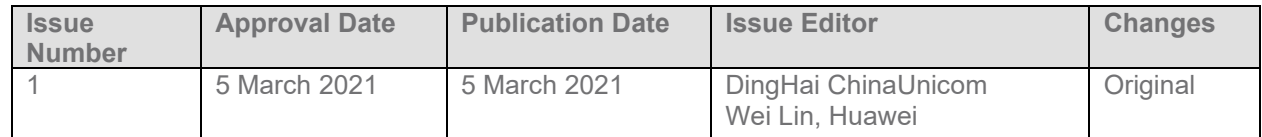

Comments or questions about this Broadband Forum Technical Report should be directed to [info@broadband-forum.org.](mailto:info@broadband-forum.org)

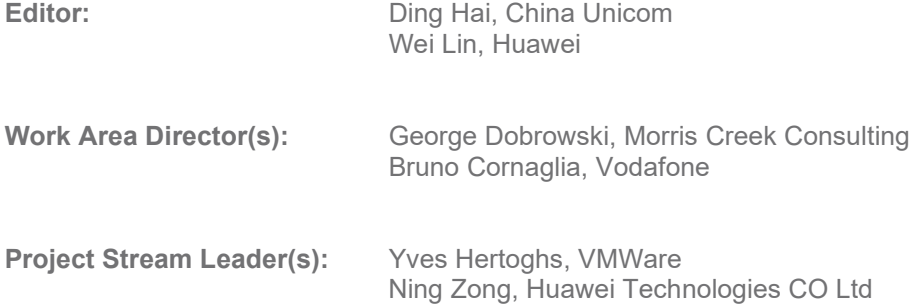

#### **Table of Contents**

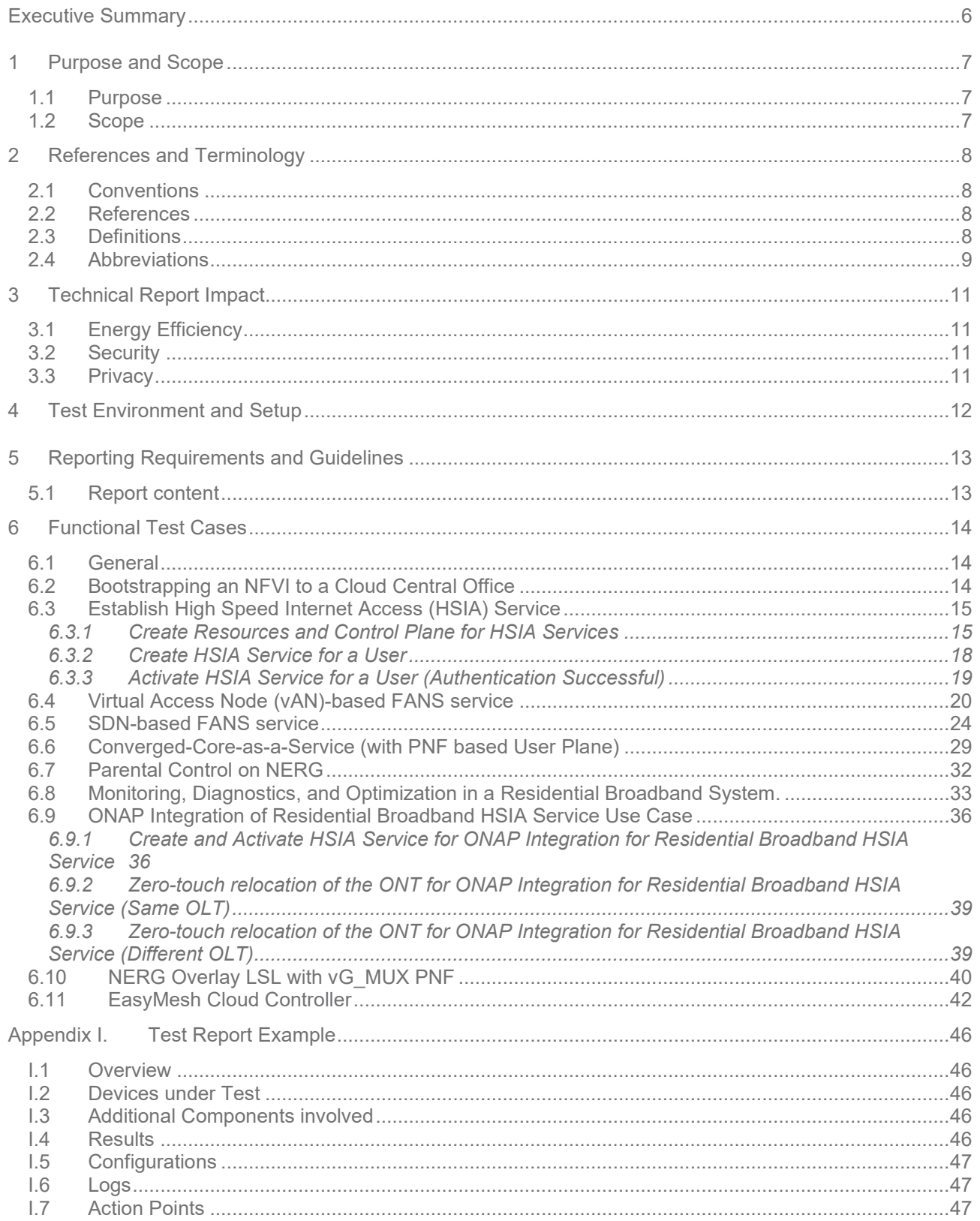

#### **Table of Figures**

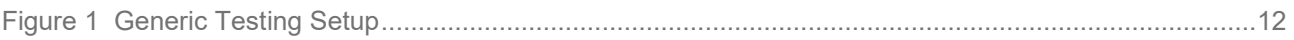

## <span id="page-5-0"></span>**Executive Summary**

TR-412 defines the reference architectural infrastructure of the CloudCO, whose functionality can be access via its Northbound API, allowing the service providers to consume the functionality and build their own services. This infrastructure is fundamentally different in many ways from legacy broadband networks.

To instruct readers how to consume a CloudCO "service", the BBF has developed Application Notes to describe the implementable use cases by using CloudCO functionality. These Application Notes are located [here.](https://www.broadband-forum.org/application-notes)

This document provides a set of test cases to verify the Application Notes, and thus validate CloudCO functionality.

## <span id="page-6-0"></span>**1 Purpose and Scope**

### <span id="page-6-1"></span>**1.1 Purpose**

The purpose of this Technical Report is to provide a set of test cases to validate CloudCO functionality defined in TR-384 and uses of that functionality as documented in the various CloudCO applications notes (App Notes). The CloudCO functionality incorporates multiple CloudCO components, their behaviors and interactions.

Application Notes, describing the implementable use cases for CloudCO 'services', will provide inputs for the test cases to validate these CloudCO 'services'. However, the portfolio of test-cases should not have to map one to one with a certain AppNote. This will allow re-usability of test-cases across App Notes. For more information about the relationship between Application Notes and Test Cases, please refer [here.](https://wiki.broadband-forum.org/display/BBF/Application+Notes+and+how+they+relate+to+other+work)

These test cases will be consumed by the Open Broadband Labs (OBLabs) when they get approval. The OBLabs will provide the test beds, test results and corresponding test reports to AppNote users. The detailed outcome of the tested AppNote instance shouldn't be publicly posted, they are only shared between the AppNote users and the OBLab producing those results.

In summary, TR-412 provides:

- Detailed Test Cases (e.g., Purpose, Procedures, Metrics) applicable to one or more Application Notes
- Guidelines on reporting test outcomes, including requirements on documentation of the Application Note instance (hardware and software specifics)
- Guidelines on providing feedback from testing to the Broadband Forum projects relating to CloudCO
- Guidelines on providing feedback from testing to the Open Source Community

#### <span id="page-6-2"></span>**1.2 Scope**

The test cases focus on the verifying the functionality of the implementation Application Notes, but do not include the sort of tests more commonly associated with commercial communication infrastructure, such as performance, resilience, scalability for example.

## <span id="page-7-0"></span>**2 References and Terminology**

### <span id="page-7-1"></span>**2.1 Conventions**

In this Technical Report, several words are used to signify the requirements of the specification. These words are always capitalized. More information can be found be in RFC 2119.

![](_page_7_Picture_262.jpeg)

#### <span id="page-7-2"></span>**2.2 References**

The following references are of relevance to this Technical Report. At the time of publication, the editions indicated were valid. All references are subject to revision; users of this Technical Report are therefore encouraged to investigate the possibility of applying the most recent edition of the references listed below.

A list of currently valid Broadband Forum Technical Reports is published at [www.broadband-forum.org.](http://www.broadband-forum.org/)

<span id="page-7-5"></span><span id="page-7-4"></span>![](_page_7_Picture_263.jpeg)

#### <span id="page-7-6"></span><span id="page-7-3"></span>**2.3 Definitions**

The following terminology is used throughout this Technical Report.

![](_page_8_Picture_239.jpeg)

#### <span id="page-8-0"></span>**2.4 Abbreviations**

This Technical Report uses the following abbreviations:

![](_page_8_Picture_240.jpeg)

![](_page_9_Picture_64.jpeg)

## <span id="page-10-0"></span>**3 Technical Report Impact**

### <span id="page-10-1"></span>**3.1 Energy Efficiency**

This Technical Report may impact energy efficiency, as network functions can now be decoupled from existing standalone notes. Use of generic hardware, as such not optimized for a specific network application, and migration of network functions to more distributed locations could lead to higher energy consumption. However, on-demand allocation of hardware resources and hardware sharing across multiple applications can produce energy gains. This Technical Report does not intend to quantify these opposite effects on energy efficiency.

Regulatory differences related to electrical power, Heating, Ventilation and Air Conditioning (HVAC) and fire protection between traditional COs and datacenters is out-of-scope for this document.

#### <span id="page-10-2"></span>**3.2 Security**

Security provides "a form of protection where a separation is created between the assets and the threat." CloudCO enables the sharing of a common infrastructure between various use cases that may be operated by different departments (e.g., wireline and mobile) or different companies (other service providers, including other network service providers). CloudCO also provides an increased opportunity for Operators to dynamically control the network service behavior, with the use of API's. In addition, it is expected that management and control plane interfaces are protected from security risks (CloudCO relies on an increased separation between the control plane and the forwarding plane).

It is noted that existing threats, safeguards, and enhancements remain applicable to CloudCO deployments, whether in the forwarding or management-control planes. This specification assumes a foundation of current security best practices that have been defined for the existing Multi Service Broadband Network (MSBN). However, some new or amplified concerns also appear and without appropriate precautions, the above conditions could impact a network's security.

### <span id="page-10-3"></span>**3.3 Privacy**

A multi-tenant CloudCO hosts functionality for a set of actors with potentially competing interests that the CloudCO will be required to isolate from each other. At the same time it is required to enable business interactions between the same set of actors requiring careful design of the points of contact.

A multi-tenant CloudCO is a system of sufficient complexity that it will expose new attack vectors to malicious parties that have access to the CloudCO system. For example, the "black box" steady state functionality of a virtualized system may be identical to a corresponding physical network function implementation, but the elasticity and dynamic behavior a virtualized system is capable of implies significantly different system responses to load will be possible, which can be exploited for malicious purposes if poorly designed or executed.

Privacy involves the need to ensure that information to, from and between customers can only be accessed by those who have the right to do so. Further, privacy requirements can vary by regulatory region. In general, two ways to ensure privacy is recognized:

- Preventing data, from being copied to a non-intended destination.
- Encrypting data, so that it cannot be understood even if it is intercepted.

This document does not define any specific mechanisms.

## <span id="page-11-0"></span>**4 Test Environment and Setup**

In the context of CloudCO, the test environment basically consists of an NFVI, a set of Access I/O and a set of Network I/O. The NFVI is sized according to need and includes compute and storage (not shown) notes, as well as a leaf-spine fabric. In addition, the test environment contains the test devices to enable controlling the test execution, collecting the test measurements, and other assistant devices, like test PC to present the test results.

In a traditional test environment, the physical test device establishes a session with device under test (DUT) and exchanges traffic to assess the network functions and their performance. However, some network functions under test in the CloudCO environment are instantiated and executed as VNFs that are deployed on the general-purpose resources. To validate the VNFs, the test devices used in CloudCO test cases will not only include the traditional hardware-based tools, but also include the virtual tools running as software to execute the same testing work.

[Figure 1](#page-11-1) indicates a generic test setup providing an abstract framework within which any specific test cases can use. The generic testing architecture helps to provide a structure for the test cases later. In a specific test case, it may be required to define several specific functions under test to execute the whole testing and achieve the 'service' in the Application Note.

![](_page_11_Figure_6.jpeg)

<span id="page-11-1"></span>**Figure 1 Generic Testing Setup**

## <span id="page-12-0"></span>**5 Reporting Requirements and Guidelines**

#### <span id="page-12-1"></span>**5.1 Report content**

The report must contain an overview/reference of what has been tested.

- Test case (+version, APP Notes)
- Involved environment (OBLab details)
- Devices Under Test (DUT) (vendor + version)
- Additional devices (Traffic generators, simulated Clients, Proxies)
- A short summary showing the passed/failed result steps
- Who performed the test
- When the test was performed
- Overall/final status (pass/fail)

The report should contain the details of each step.

- Step summary
- Expected result
- Actual result
- Status (pass/fail)

The report should contain further details as well:

- Configurations of DUT
- Optional comments (logs, why it failed, additional observations)

The report could contain.

- Further action points
	- o Bug reports to open source projects
	- o Errata to RFC
	- o Improvements to APP Notes/drafts

## <span id="page-13-0"></span>**6 Functional Test Cases**

### <span id="page-13-1"></span>**6.1 General**

This section outlines a series of test cases to demonstrate the "services" depicted in the Application Notes. There are no test cases for the suspending or rejecting Application Notes and ensure each test case to cover at least one approved Application Note. Additionally, there are no high-performance test cases since validating functionality is the main objective of this document.

![](_page_13_Picture_159.jpeg)

Each test case contains the following contents and test case template as below

### <span id="page-13-2"></span>**6.2 Bootstrapping an NFVI to a Cloud Central Office**

![](_page_13_Picture_160.jpeg)

![](_page_14_Picture_131.jpeg)

### <span id="page-14-0"></span>**6.3 Establish High Speed Internet Access (HSIA) Service**

#### <span id="page-14-1"></span>**6.3.1 Create Resources and Control Plane for HSIA Services**

![](_page_14_Picture_132.jpeg)

![](_page_15_Picture_139.jpeg)

![](_page_16_Picture_180.jpeg)

![](_page_17_Picture_151.jpeg)

#### <span id="page-17-0"></span>**6.3.2 Create HSIA Service for a User**

![](_page_17_Picture_152.jpeg)

![](_page_18_Picture_210.jpeg)

#### <span id="page-18-0"></span>**6.3.3 Activate HSIA Service for a User (Authentication Successful)**

![](_page_18_Picture_211.jpeg)

### <span id="page-19-0"></span>**6.4 Virtual Access Node (vAN)-based FANS service**

![](_page_19_Picture_162.jpeg)

![](_page_20_Picture_175.jpeg)

![](_page_21_Picture_281.jpeg)

![](_page_22_Picture_247.jpeg)

![](_page_23_Picture_164.jpeg)

### <span id="page-23-0"></span>**6.5 SDN-based FANS service**

![](_page_23_Picture_165.jpeg)

![](_page_24_Picture_152.jpeg)

![](_page_25_Picture_295.jpeg)

![](_page_26_Picture_218.jpeg)

![](_page_27_Picture_232.jpeg)

![](_page_28_Picture_236.jpeg)

### <span id="page-28-0"></span>**6.6 Converged-Core-as-a-Service (with PNF based User Plane)**

![](_page_28_Picture_237.jpeg)

![](_page_29_Picture_198.jpeg)

![](_page_30_Picture_237.jpeg)

![](_page_31_Picture_164.jpeg)

### <span id="page-31-0"></span>**6.7 Parental Control on NERG**

![](_page_31_Picture_165.jpeg)

![](_page_32_Picture_189.jpeg)

### <span id="page-32-0"></span>**6.8 Monitoring, Diagnostics, and Optimization in a Residential Broadband System.**

![](_page_32_Picture_190.jpeg)

![](_page_33_Picture_236.jpeg)

![](_page_34_Picture_221.jpeg)

![](_page_35_Picture_135.jpeg)

#### <span id="page-35-0"></span>**6.9 ONAP Integration of Residential Broadband HSIA Service Use Case**

#### <span id="page-35-1"></span>**6.9.1 Create and Activate HSIA Service for ONAP Integration for Residential Broadband HSIA Service**

![](_page_35_Picture_136.jpeg)

![](_page_36_Picture_143.jpeg)

![](_page_37_Picture_199.jpeg)

#### <span id="page-38-0"></span>**6.9.2 Zero-touch relocation of the ONT for ONAP Integration for Residential Broadband HSIA Service (Same OLT)**

![](_page_38_Picture_207.jpeg)

#### <span id="page-38-1"></span>**6.9.3 Zero-touch relocation of the ONT for ONAP Integration for Residential Broadband HSIA Service (Different OLT)**

![](_page_38_Picture_208.jpeg)

![](_page_39_Picture_194.jpeg)

## <span id="page-39-0"></span>**6.10 NERG Overlay LSL with vG\_MUX PNF**

![](_page_39_Picture_195.jpeg)

![](_page_40_Picture_197.jpeg)

![](_page_41_Picture_210.jpeg)

## <span id="page-41-0"></span>**6.11 EasyMesh Cloud Controller**

![](_page_41_Picture_211.jpeg)

![](_page_42_Picture_133.jpeg)

![](_page_43_Picture_204.jpeg)

![](_page_44_Picture_71.jpeg)

## <span id="page-45-0"></span>**Appendix I.Test Report Example**

The following report is a sample to provide a starting point.

## <span id="page-45-1"></span>**I.1 Overview**

![](_page_45_Picture_267.jpeg)

## <span id="page-45-2"></span>**I.2 Devices under Test**

![](_page_45_Picture_268.jpeg)

## <span id="page-45-3"></span>**I.3 Additional Components involved**

The VMware POD at the OBL Berlin was used to execute the tests.

![](_page_45_Picture_269.jpeg)

## <span id="page-45-4"></span>**I.4 Results**

![](_page_45_Picture_270.jpeg)

<span id="page-45-5"></span><sup>1</sup> Steps according to TR-412

![](_page_46_Picture_241.jpeg)

# <span id="page-46-0"></span>**I.5 Configurations**

The ZIP archive with the device configurations is attached from before and after the test execution.

# <span id="page-46-1"></span>**I.6 Logs**

The logs of the devices and OpenStack are attached in a ZIP archive.

## <span id="page-46-2"></span>**I.7 Action Points**

The CloudCO DO needs a vendor fix to the connection issue. The tester opened a support request to the vendor.

End of Broadband Forum Technical Report TR-412